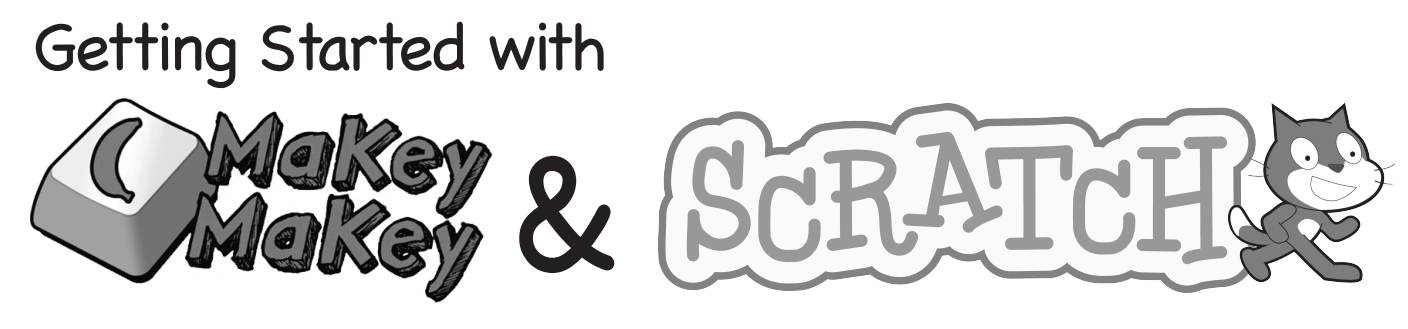

## Part I: Setting up Scratch

try it at scratch.mit.edu

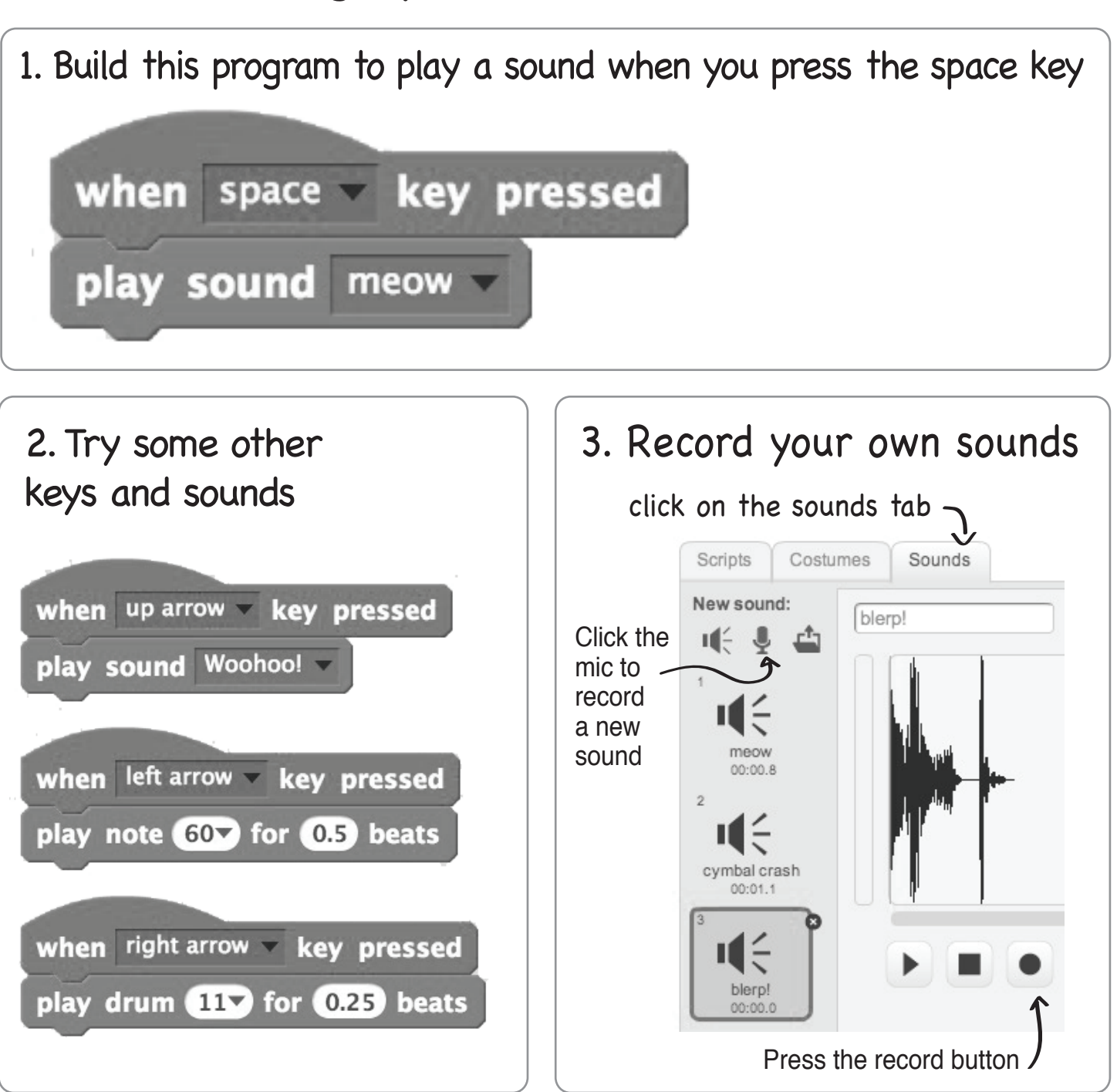

Try out some examples at

tinyurl.com/makeymakeyscratchmusic

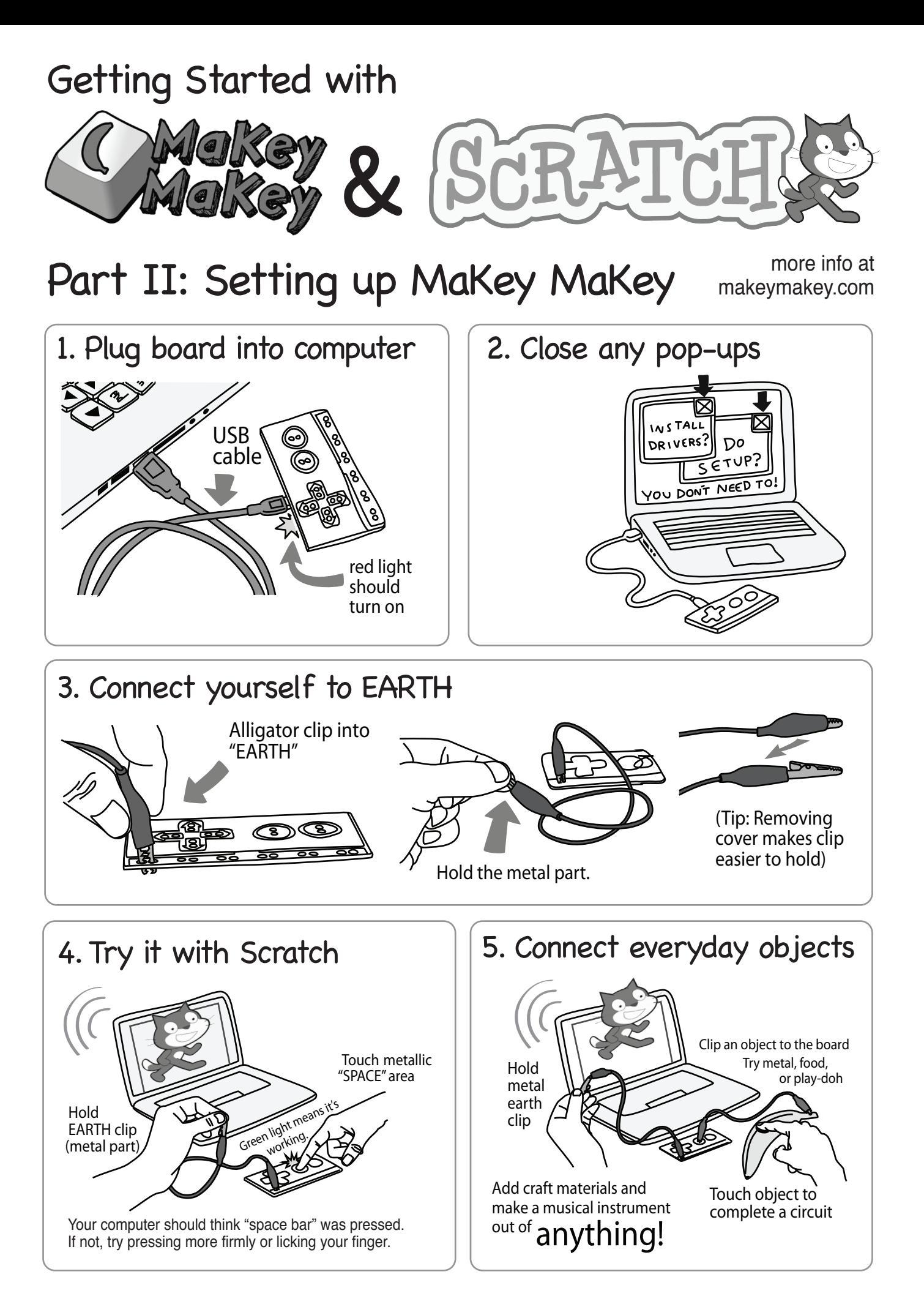